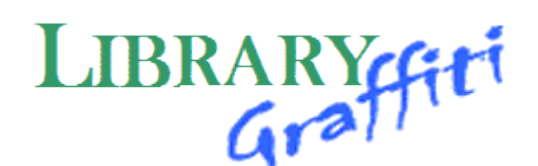

Scrawled shortcuts through the research maze…

# **Spring Semester Studying**

## **Assignment Calculator**

Enter the date the assignment's due, the discipline, and then find out when you should be completing each stage to get that assignment in on time! <http://www.lib.umn.edu/help/calculator/>

# **EndNote Web**

Export citations from databases, organize your sources and then format your in-text citations and bibliographies according to the style your prof requires. **Directions under "Guides and Research Help" on the Library's Research Resources page.**

## **Study tips**

Okay, so it's the week (or night) before the exam, and you haven't started prepping yet. Some helpful tips from this site. **http://studytips.admsrv.ohio.edu/studytips/**

### **Learning and Memory: A Comprehensive Reference**

Does that adrenalin rush from waiting until the last minute *really* help you learn better? Find out here!

**Reference 153.1 L438ℓ 2008**

## **Encyclopedia of Positive Psychology**

Have you heard the one about the student and the professor? Look at the positive effects of humor, meditation, and positive self-talk. **Reference BF 204.6 .E53 2009**

### **Encyclopedia of Stress**

Three volumes on the whys and wherefores of that common experience and coping with it.

**Reference BF 575 .S75 E52 2000**

### **Stress Recess**

Aaaaaaaagggghhh! Stressed out? UTexas has a great site to help you deal with (and maybe reduce) your stress levels. <http://www.cmhc.utexas.edu/stressrecess/index.html>

### **And last but not least . . . Dealing with Procrastination**

Putting off coping with procrastination? Here's a site on how to recognize it, how to deal with it. Now's the time . . . <https://www.mnsu.edu/counseling/students/procrastination.html>

*\* Warning: browsing reference resources can lead to learning!*

*Drew University Library: <http://www.drew.edu/depts/library.aspx>*